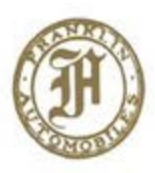

The H.H. Franklin Club Cazenovia College Cazenovia, N.Y. 13035

The History of

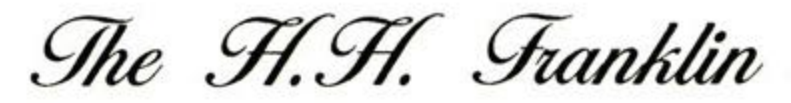

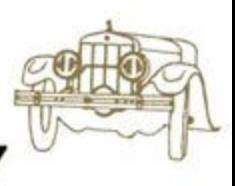

Manufacturing Company

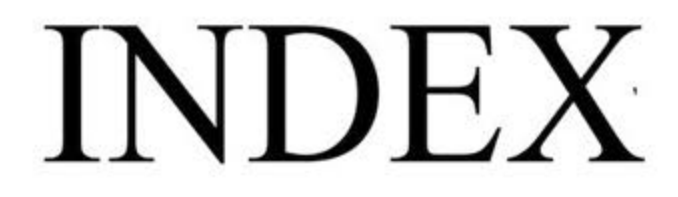

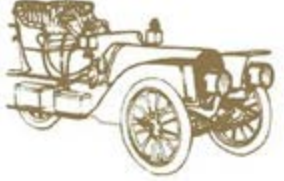

Book 1 1892-1910 Entry #1 thus Entry #372

(mining autoics #373 to 379)

Book 2  $1911 - 1931$ Entry #380 thus Entry #1051

(see Paristino Message in ADS #136, July. 1999, about the donation of Sock 21

The H.H. Franklin Club, Inc. Library

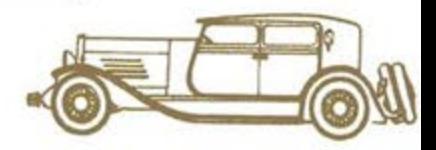

### THE PRESIDENT'S MESSAGE

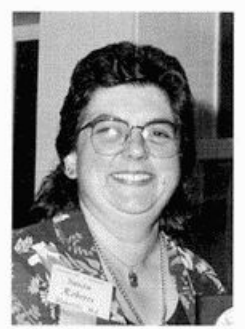

For the Franklin Club. the Internet is a treasure! You can search and find out about anything in the universe, including the Franklin Club at:

www.FranklinCar.org

Frank Hantak, our Webmaster, makes it possible for you to find out about all kinds of Club history, to

contact officers, find out about our meets and get e-mail addresses for many members. It's cheaper than a phone call, when you're on line there's never a busy signal and you can print out the questions, answers and idle chatter.

It's also a great way to find people with interests that are similar to yours. With my Internet service provider, I can post a "profile" of my interests so that other people can find me with the click of a button. My Franklin e-mail address is: HHFCPres@aol.com In my profile I have information about the Franklin Company and Franklin Club.

On February 11th of this year, I received an interesting e-mail. The gentleman sending the message "had a long history of arms-length association with the H.H. Franklin Co. My father worked for the company that bought out The H.H. Franklin Co. after it went bankrupt ... In the acquisition he came across the number two book of the original board of directors meetings... Can you tell me if there is any value to the Board of Directors meeting book and if so what or how much (is it worth). I was thinking of donating it to the museum in Syracuse, for I don't think my children have any interest in it."

I immediately wrote back and I told him about my family history with Franklin automobiles and my long time affiliation with the Club. He and I corresponded several more times, and here is an excerpt from his email dated February 24:

"Santa has a present(s) for you!... In this wondrous box is the "History" of the H.H. Franklin Car Co. (book two) starting with the year 1911... It appears to be a daily record of (Franklin Company) activity."

"Also in this wondrous box were... five (5) 'original' patents issued to H.H. Franklin. Herbert George Continud on top of Page 5.

### THE PRESIDENT'S MESSAGE Continued from Page 3

Underwood (assigned to H.H. Franklin) and A.I. Bosse."

"These patents were issued in the year 1894 by Canada (patent nos. 47442 & 47443). One patent was issued to H.H. Franklin on 08/06/1910 in France. It is complete with handwritten text (in French) and the notification ads.

"I suppose it is safe to assume that you would like the patents along with the history notebook.

"...if I send these items to you, ...it is going to cost The price would be a letter on either H.H. vou. Franklin Motor Co letterhead or the Club's letterhead... I ask not for myself but would like to display the letter in a frame for ALL of my family to see."

The donation from "Santa" arrived in the mail and, lo and behold. the "board" book is actually the history of the H.H. Franklin Manufacturing Company, Book 2, from 1911 to 1931.

It's in a 5"x8" leather ring binder with each page individually typed. Listings in the book include a car accident in which Mr. Franklin and his chauffeur were injured in 1930, the dates when the commercial car and truck divisions were discontinued, and when a smoke stack went up on one of the buildings. Each entry is in chronological order, individually numbered and most are specifically dated.

The 5 patents - one French, one German, two Canadian and one US - are for die casting methods at the Franklin Manufacturing Company. Each patent has it's original ribbon and wax seal. They are in beautiful condition.

If it wasn't for the Internet, these items might have been thrown in the trash as just a bunch of old papers. But because "Santa" took the time to find out if anyone had an interest in these items, they are now part of the Club archive. This is a valuable addition to our Franklin history. I immediately made "Santa" a member of the Franklin Club. His generous donation will be available, soon, in reprint through the Club Library.

The bonus in this package was a picture of "Santa" - and he is the REAL Santa! The beard, the suit - everything is perfect. So if you didn't believe in Santa before, vou should now.

# From ACN 136, July 1999

Additions.........................50-99-106-123-186-205- $213 - 234 - 504 -$ Advertising Department..............193-252-256 Advertising........................19-43-111-122 Agreement between Mr. Franklin and Mr. Underwood................2-1/2-6-Air-cooled.................................23-112-127-225 Airplane motor .......................475-Alcohol motor........................253-260-261 296 Albany Branch........................385 Aluminum Bodies......................108 American Society for Testing Materials.........................214-Analysis.............................24 Apparatus Molding.....................23-1/2 Appliances............................. Apprenticeship System................425 Area of Factory.........................255-489-Armistice 528 Assistant Manager....................66-252-Association of Licensed Automobile Manufacturers.............96-107-117-129a-136-145 165-207-247-277-295-Association Patents Co. ........  $\cdots$   $155-$ Automobiles.......................55-57-74-83-86-88-97-111-235-479-

 $-\Lambda$  -

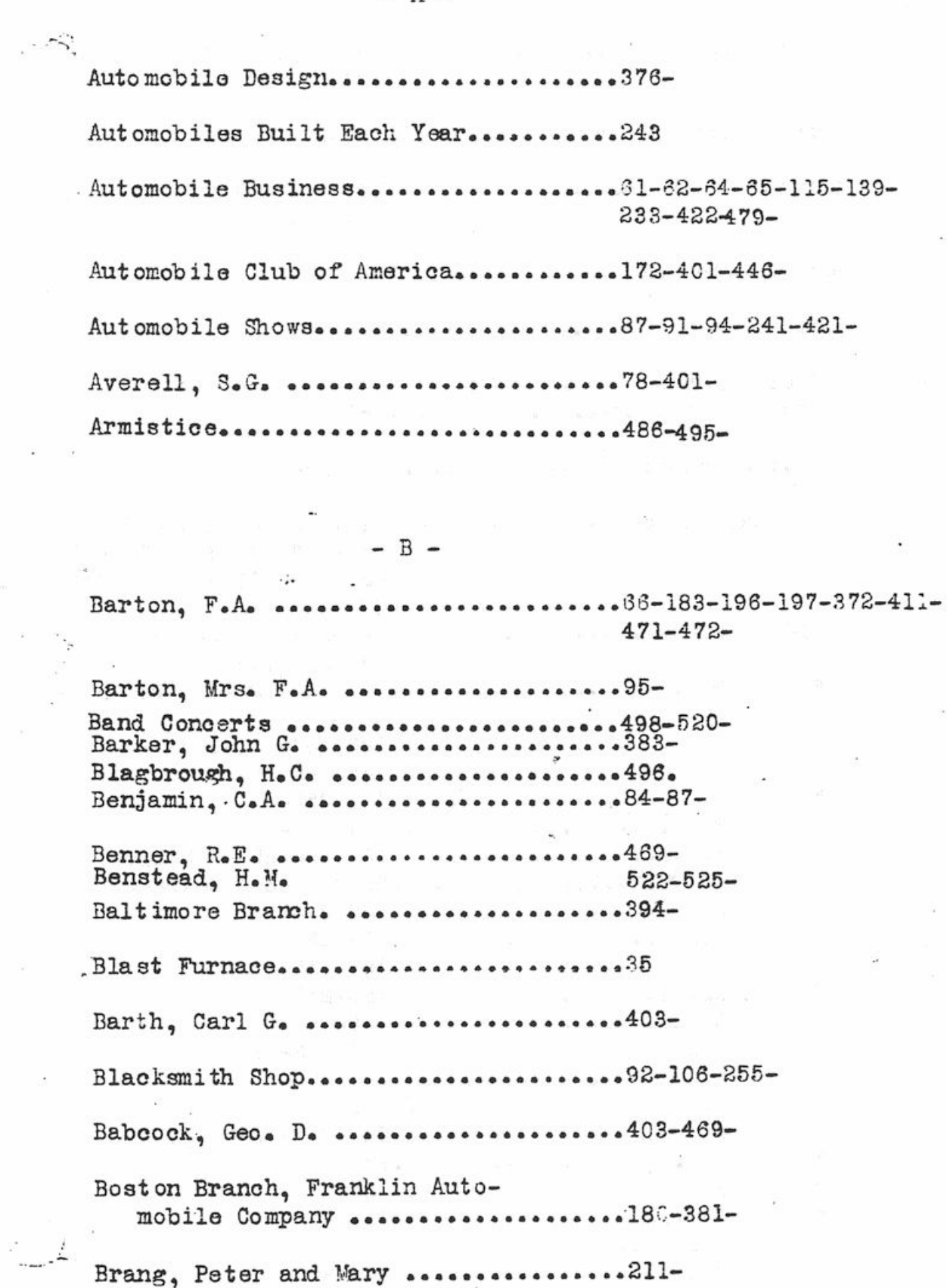

 $- A -$ 

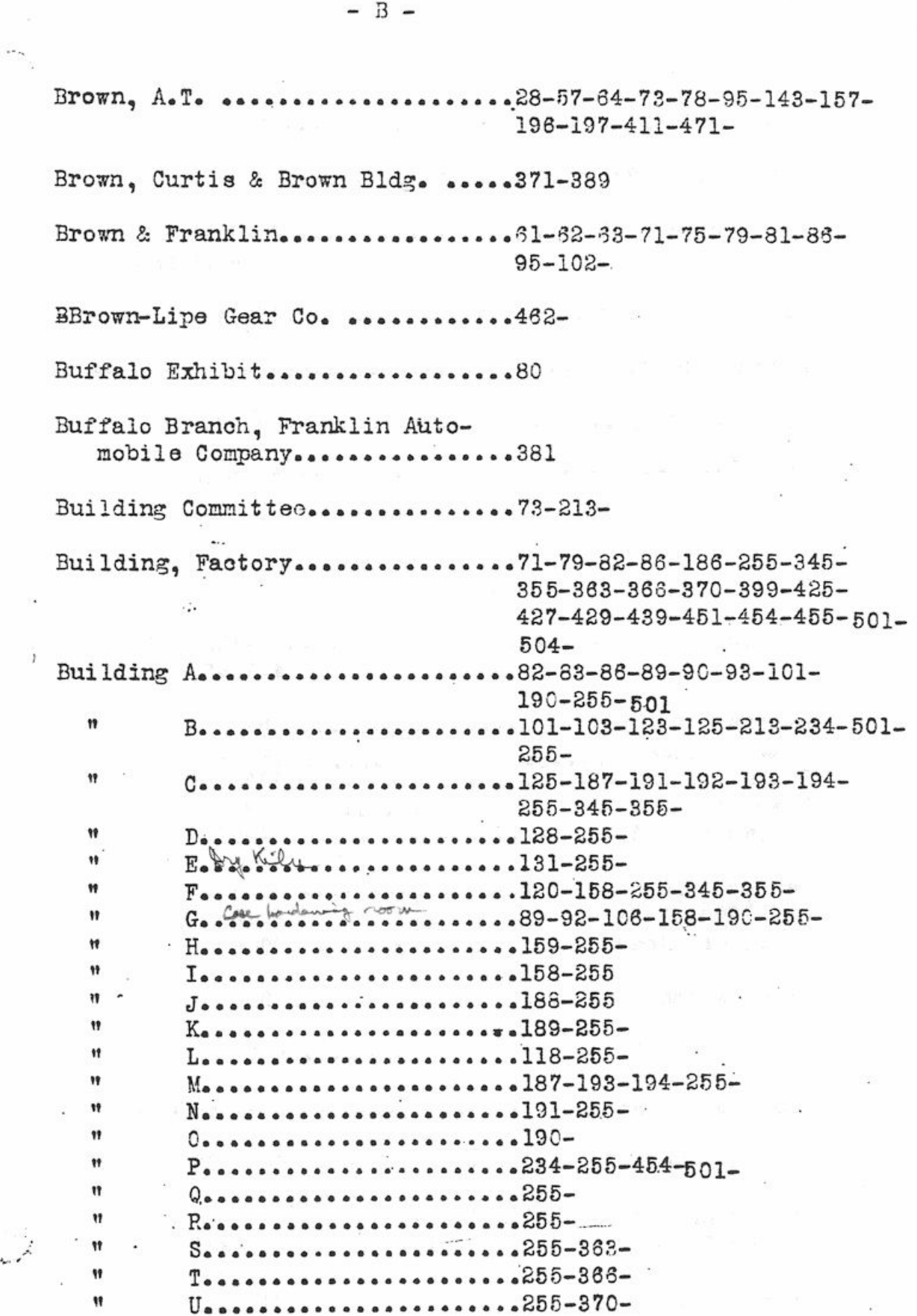

 $\ddot{\phantom{a}}$ 

 $\tilde{\mathbf{x}}$ 

 $\frac{1}{2}$ 

 $\mathfrak{p}=\overline{\mathcal{S}}$  .

 $-$  B  $-$ 

 $\overline{\phantom{a}}$ 

į

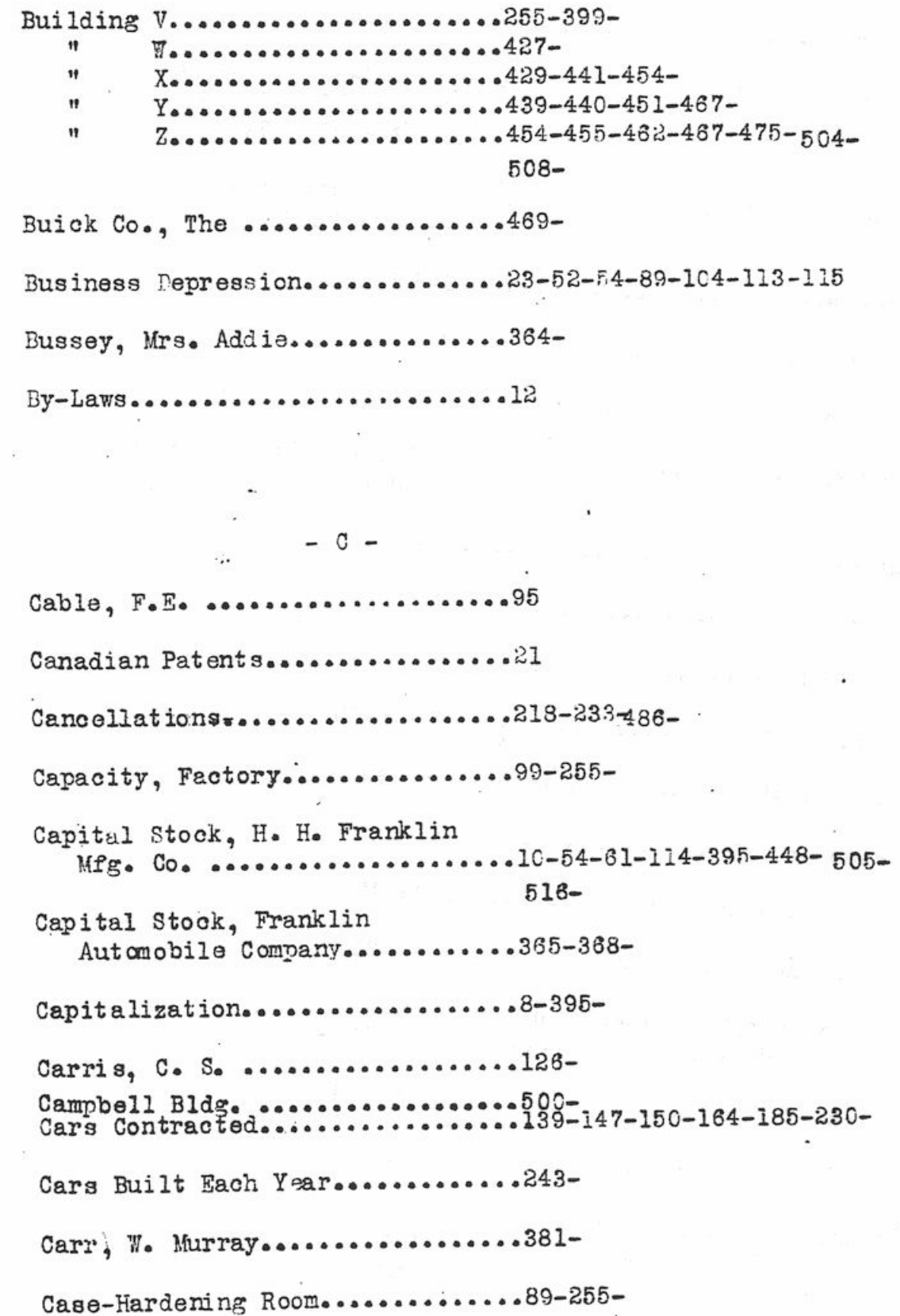

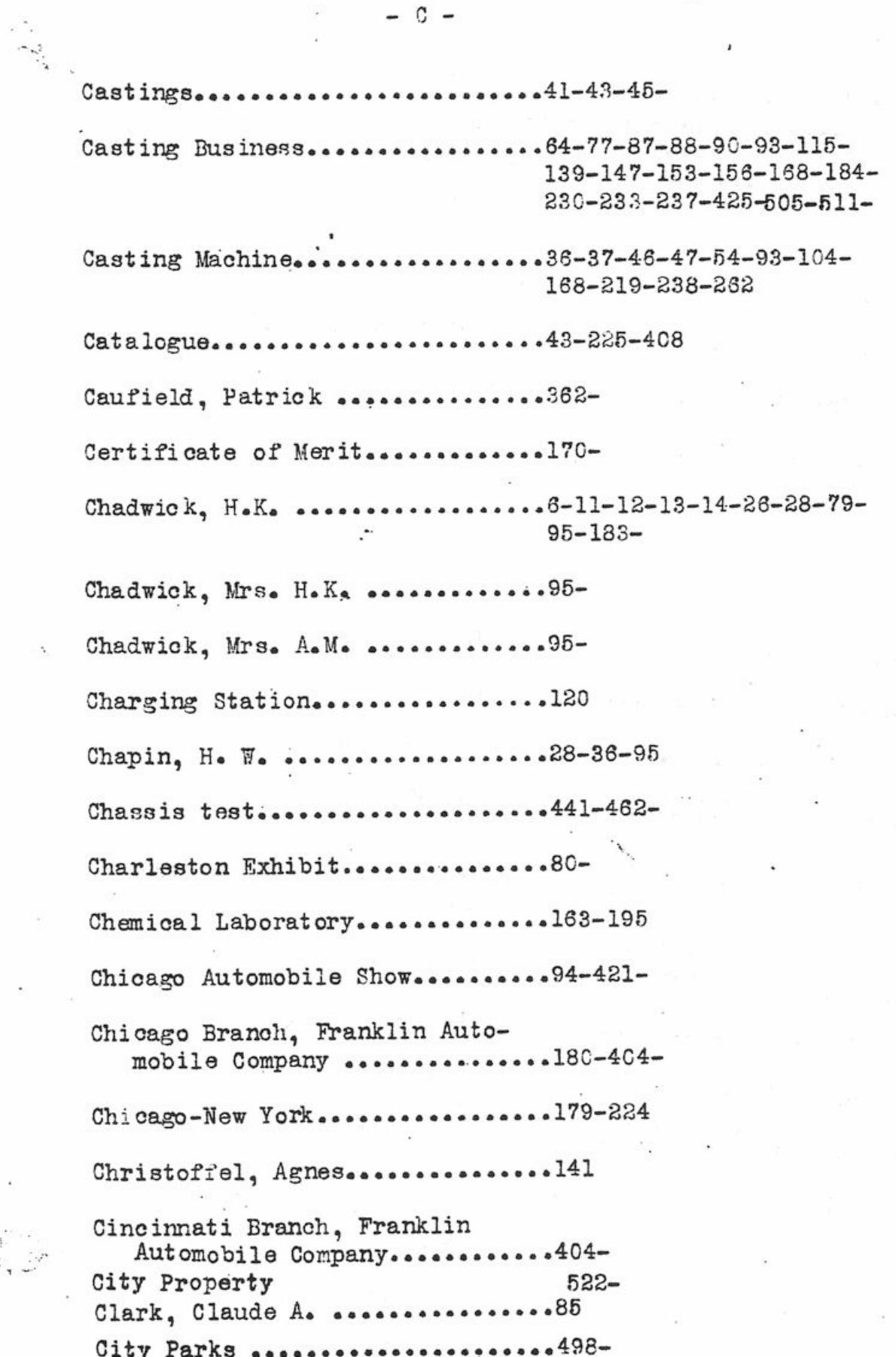

 $\sum_{i=1}^n \sum_{j=1}^n$ 

 $-\frac{1}{\sigma}$ 

J,

ţ

Cleveland Branch, Franklin Automobile Company................397-Coal Hodesessessess .....................49-Coal Storage<br>Commercial Car:::::::::::::::::::::::::::5542-Commercial Truck....................132-217-Common Council  $516 - 517 -$ Comptroller..........................506-Contracts for Material................201-Cooperative Store  $523 -$ Cornell University....................24- $Costs...$ ...............................430-467-Coxsackie............................. Coughlin, Cornelius & Hannah..........102-Country Property Country Property<br>Coville, F.V. ...........................380-Crouse Estate, Jacob.................148 Cup, Smith-Premier - Franklin.........221  $Goup$ e..................................444 Contract.............................475-484-486-Contract Department...................483Dalton, Those C. & Anna ...........138-Dann, E.H. .......................95-183-197-411-471-472-Dealers..........................87-88-89-91-100-109-117-122-136-142-147-153-464-231-247-261-295-417-418- $421 - 486 -$ Dealers' Contracts.................406-Dancing Parties ...................498-Decrease in Business..............23-52-54-89-104-113-115- $236 -$ December Sales Campaign............418-Delivery Car......................135- $D = L = \& W = R - R -$ DeMott, A.J. .......................79-95-96-183-Derby, England.....................475-Daylight Saving Plansson ............476-Department Heads, Society of HeHe Franklin Mfg. Co. ..........171-Departmental Meetings...............292-Deposit..............................247-Developments.....................5-9-30-57-128-130-241-Dey Time Register Bldg. ............364a-398-Die-Casting Process...............2-4-5-21-49-77-Die-Casting Building..............427-447-463-511-. . . . . . . . . . . . . . . . . . . 237–262– Dies.... Die-Casting Corp'n....................511-505

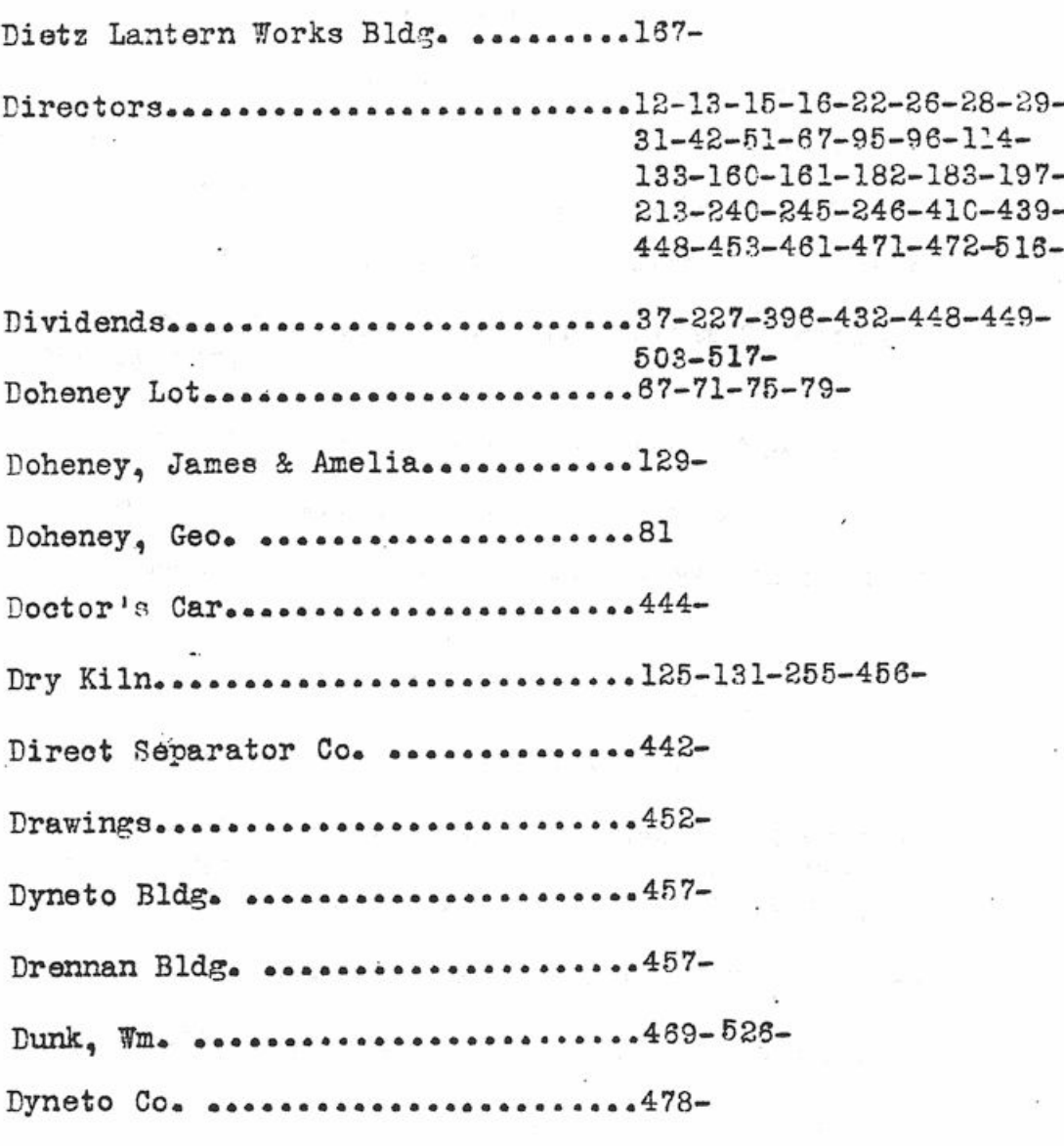

# $\mathbf{E} = \mathbf{E}$

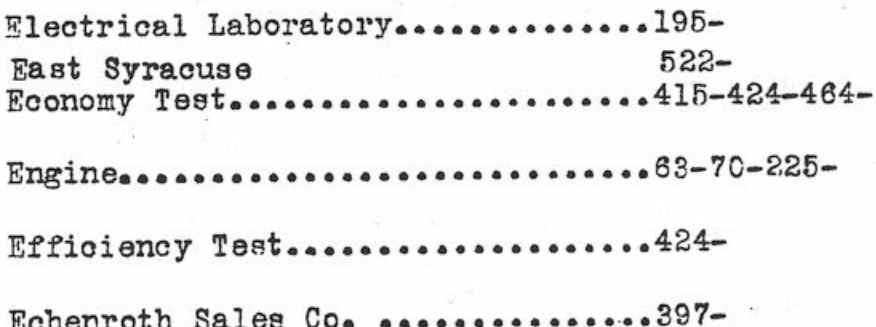

 $\ddot{\phantom{a}}$  :

 $\frac{1}{\sqrt{2}}$ 

Ÿ.

į.

Efficiency Magazine.....................428-Emond, Welle essessessessessessessesses.376 Employment............................475-Engineering Department..............229-369-416-473-478-501-<br>525-Equity Commercial Corp'n Exclusive Franklin Dealers............265-Frecutive Committee.................197-213-369-453-455- $477 - 504 - 524 -$ Experiments..................................5-5-45-53-253-

Experimental Pepartment..............441-456-Eight-hour Day.......................485-492-

 $-$  F  $-$ 

Factory Orders........................122-459-Factory Buildings...................255-256-363-366-370-Factory yard  $524 -$ Fay, James J. & Ellen................181-Ferguson, Mabel G......................364-Factory............................407-473-499-Fire Department.......................257-258-Financial...........................43-466-Financial Panic.....................233-234-236-First National Bank, Chicago..........466-Franklin Products, Inc..................526

– E –

First Aid .......................208-437-458 Floor Space.......................467-Force...........................17-43-107-115-116-139-150-153-165-205-233-242-263-407- $412 -$ Ford, Eliza J. ...................140-Ford Co., The .....................470- $F$ oremen<sub>e</sub> e esseres esseres esseres esseres 25 Follett Mfg. Co. ..................169-Franklin, H.H. ................1-2-2-1/2-3-4-3-11-13-14-16-25-26-55-57-73-79-71-85-86-95-129-143-157-175-182-196-197-372  $374 - 375 - 405 - 411 - 295 - 277 - 471 - 472$  $483 - 7 -$ Franklin, H.L. ...................95-511-<br>Franklin Products 526-Franklin, Wm. P. ...............1-Franklin Automobile Co. .......175-180-226-256-365-367-368-372 381-382-383-385-411-460-461- $472 - 513 - 521 -$ Franklin Mfg. Co., H.H. ........2-10-67-96-154-169-175-180-229-388-411-470-471-512-521-Factory Re-arrangement .........495-Furnace ...........................35 Franklin News ..................352-378-499-Franklin Securities  $525 -$ Factory Manager ................469-488-Franklin Musical Ass'n.........498-520-

General Manager ..............16-26-32-67-103-246-Gifford Estate, Henry ...........129-Gifford Street................151-152-154-158-228-362-364- $400 - 425 - 429 - 519 - 523 ... 228 - 180 - 228$ Guarantee.... Gasoline Economy Test...........401-434-Geddes Street..................412-519-523-Government Work................469-474-478-Government Engine..............482-483-Goodhart, H. H. ................482- $-$  H  $$ k, Half Holiday....................76-212-426-Harbor Brook..................81-92-120-128-129-141-148-154-159-188-211-228-390 Harvard University..............48-Herrick, Mrs. A. ...............431-463-Hess, Herbert..................367-388-522-525-Heffron Bldg. ...................457-Holmes, Arthur..................369-411-413-414-460-461-Horse-power......................225-Hours..........................426-433-485-492-Hullar, Joseph ..................364- $Heck<sub>9</sub>$  Co Go essessessessessessess85-Honor Roll .....................468-

 $- G -$ 

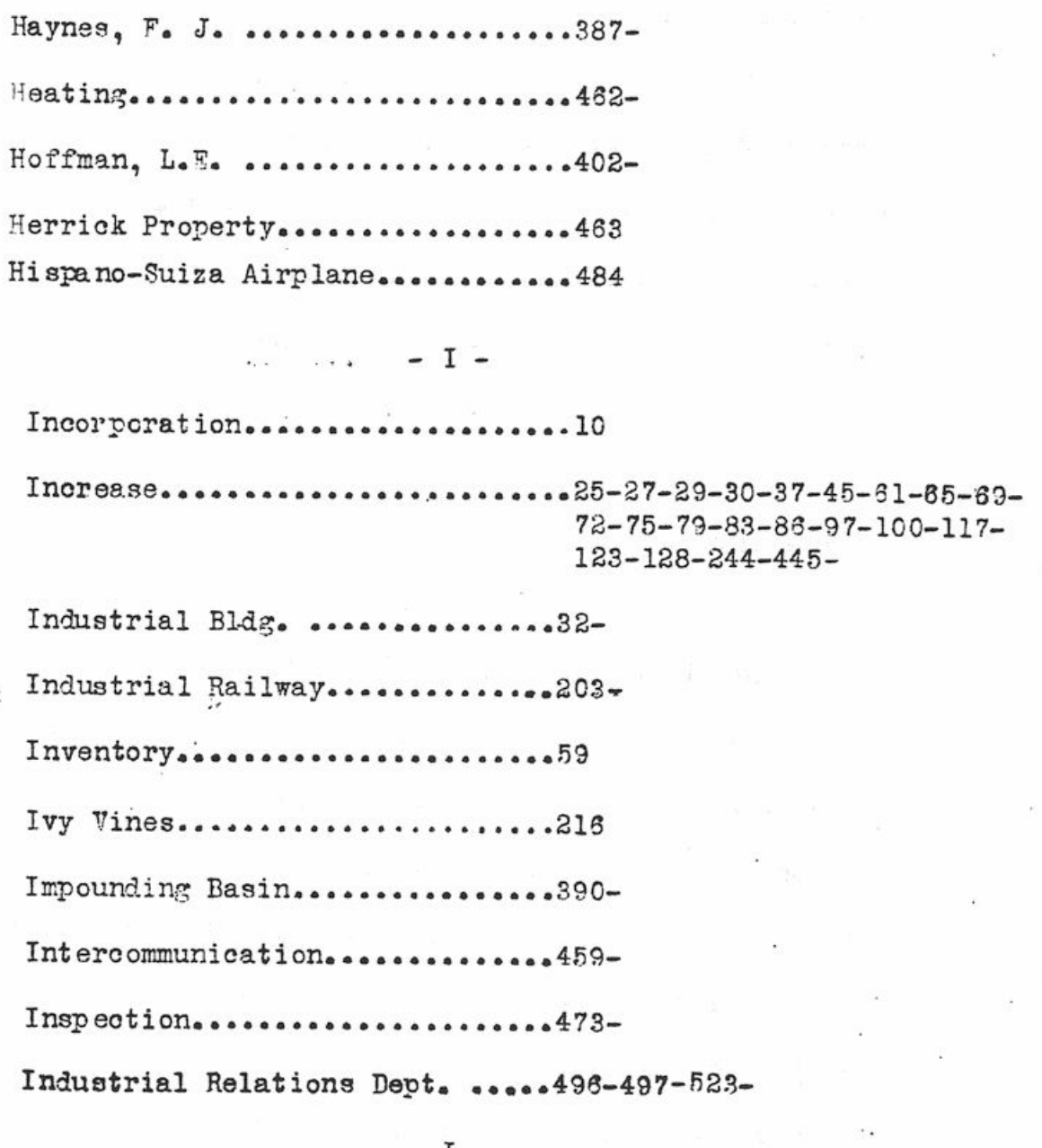

ï

**Baltimore AW Park** 

 $\mathcal{L}_{\mathcal{A}}(\mathbf{r},\mathbf{r})=\mathcal{L}_{\mathcal{A}}(\mathbf{r},\mathbf{r})$ 

$$
- K -
$$

Kaufman, F.J. & Mary ...........364-

j.

Kallfelz Bros. ................436-454-490-

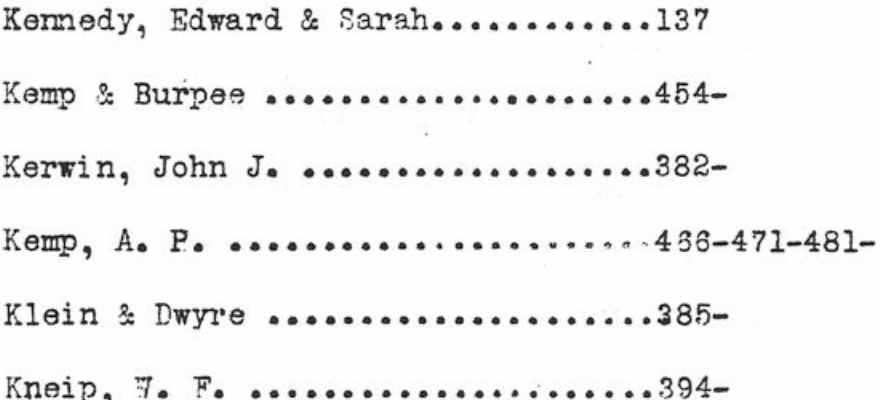

 $\ddot{\cdot}$ 

 $\frac{1}{\sqrt{2}}$ 

 $\ddot{\cdot}$ 

 $\begin{array}{cc} - & L & - \end{array}$ 

 $\frac{d}{dt} \int_{-\infty}^{\infty} \frac{d^2x}{dx^2} \, dx = 0 \quad \text{for} \quad t \geq 0.$ 

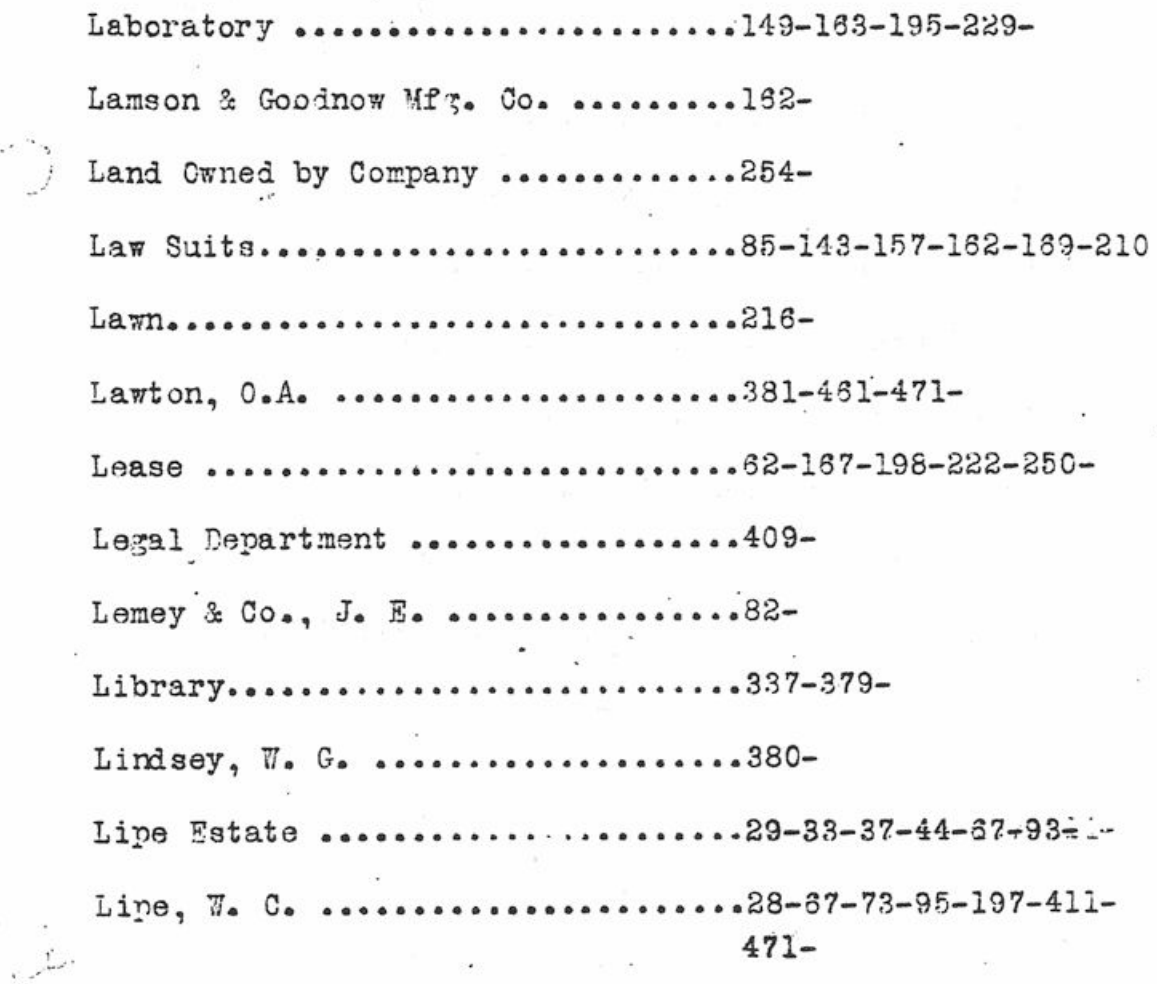

 $\sim$   $\sim$  $-800$ 

 $\bar{\bar{z}}$ 

 $\frac{1}{C}$ 

Lippard, T. R. ....................367-372-List Price ..........................108-Loss of Business .................23-52-54-89-104-113- $775 -$ Lumber Shed .....................159-255-454-Lyons, Amy B. .....................154- $L$ abor................................430- $- M -$ Machinery .........................27-44-83-90-193-Machinists<sup>1</sup> Union...................98-Magnolia Street .................141-211-425-436-463-519-Manager .........................16-23-32-40-37-103-243-Material ..........................201-480-Metal .............................20-24-48-53-Medal, Silver........................48-Mechanics, Traveling...............219-248-Mechanical Laboratory .............149-195-Millwright Shed ...................191-255-Model Car ........................... 63-64-70-97-122-135-146- $173 - 230 -$ 

 $-1$ ,  $-$ 

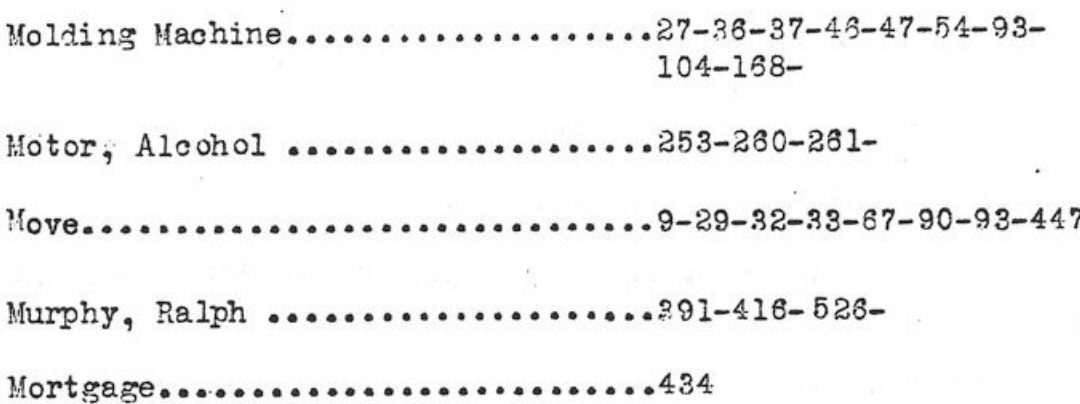

#### $-$  Mc  $-$

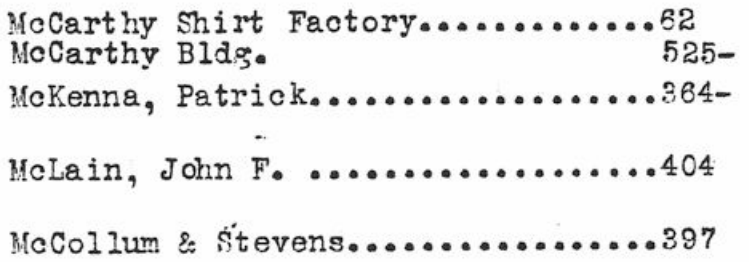

N -

National Association of Automobile Manufacturers........119 National Association of Mfgrs. .... 94 National Economy Test...............415. National Cooling Record............ 417 Newspaper Advertising..............122 New York Automobile Co. ...........143-157-210 New York Branch Franklin

Automobile Company...............226-382-

New York Automobile Shows ..............87-91-421 North Franklin Street...................9-15-29-New York - Chicago.....................446 No-Yearly-Model Plan ....................377-384-

 $-0 -$ 

C'Brien, Bridget........................151 0'Donnell, Bryan & Mary ................137 Offices..............................103-107-186-256-373- $407 - 459 - 501 -$ 42-51-67-95-114-133-161-196-240-245-Cffice Bldg. .............................75-Cil House...............................255 Oil Test.................................446-One Model ..............................403 One Ton Truck ...........................507-Orders..................................25-65-199-236-237- $259 - 261 - 445 -$ Onondaga Annex..........................428-Onondaga County Savings Bank.............434-Organization ..........................244-245-245-484-Organization Selling.....................174 Cswego Canal Warehouse..................500-

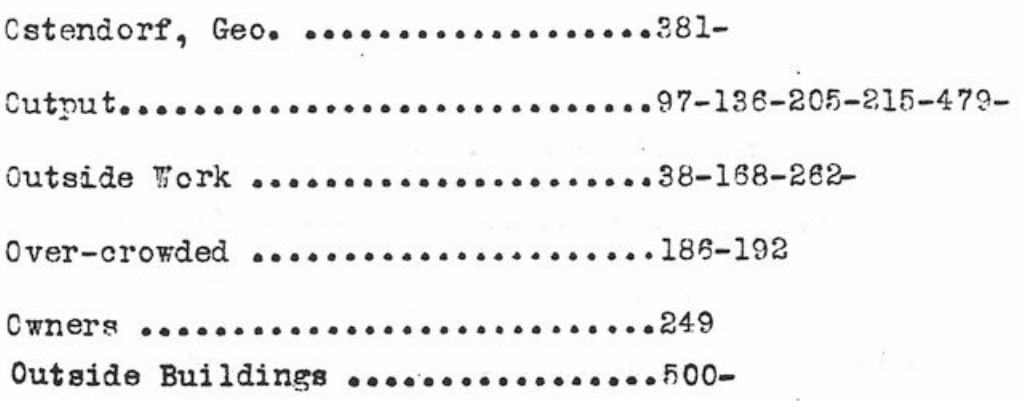

## $-$  P  $-$

 $\frac{1}{2}$ ÿ

.

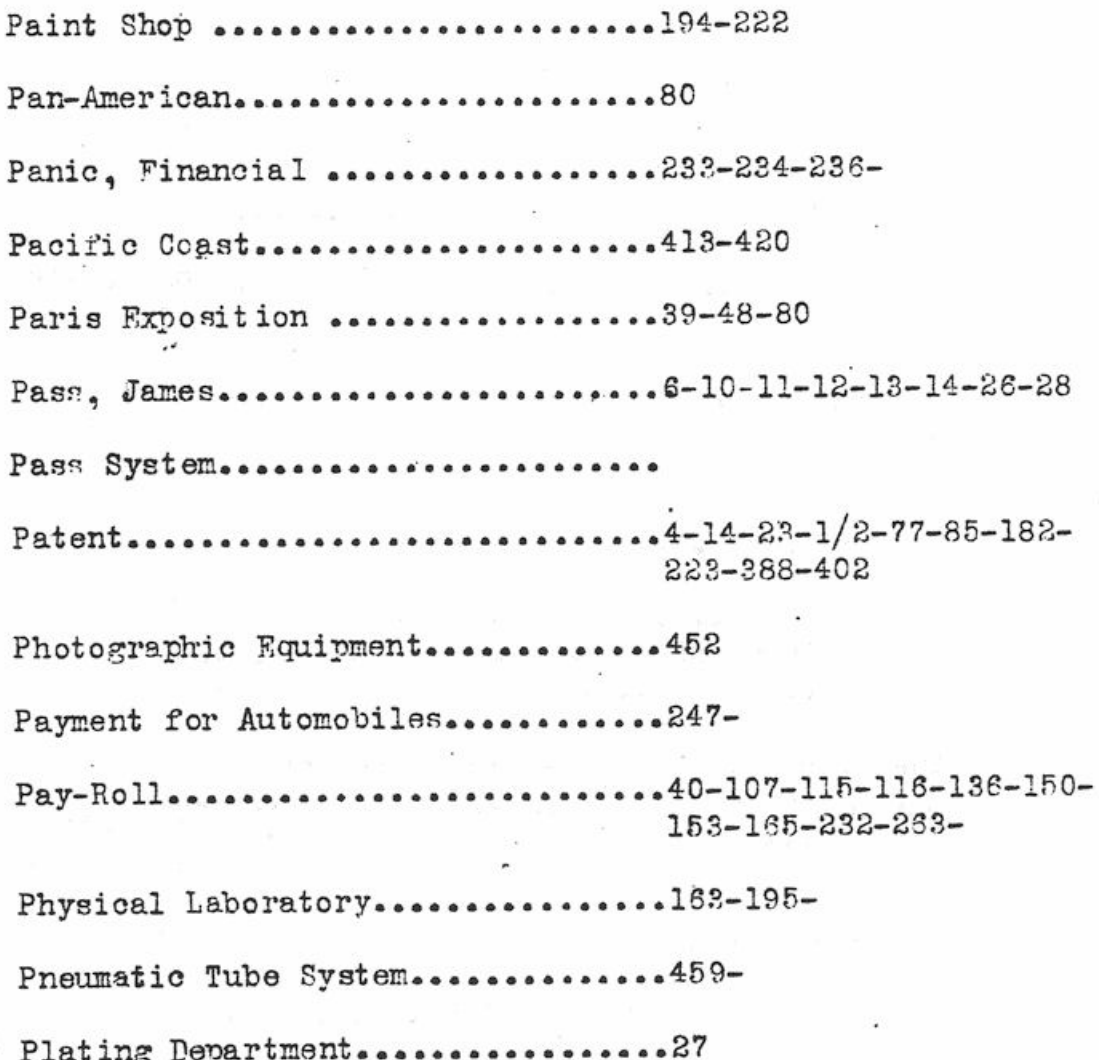

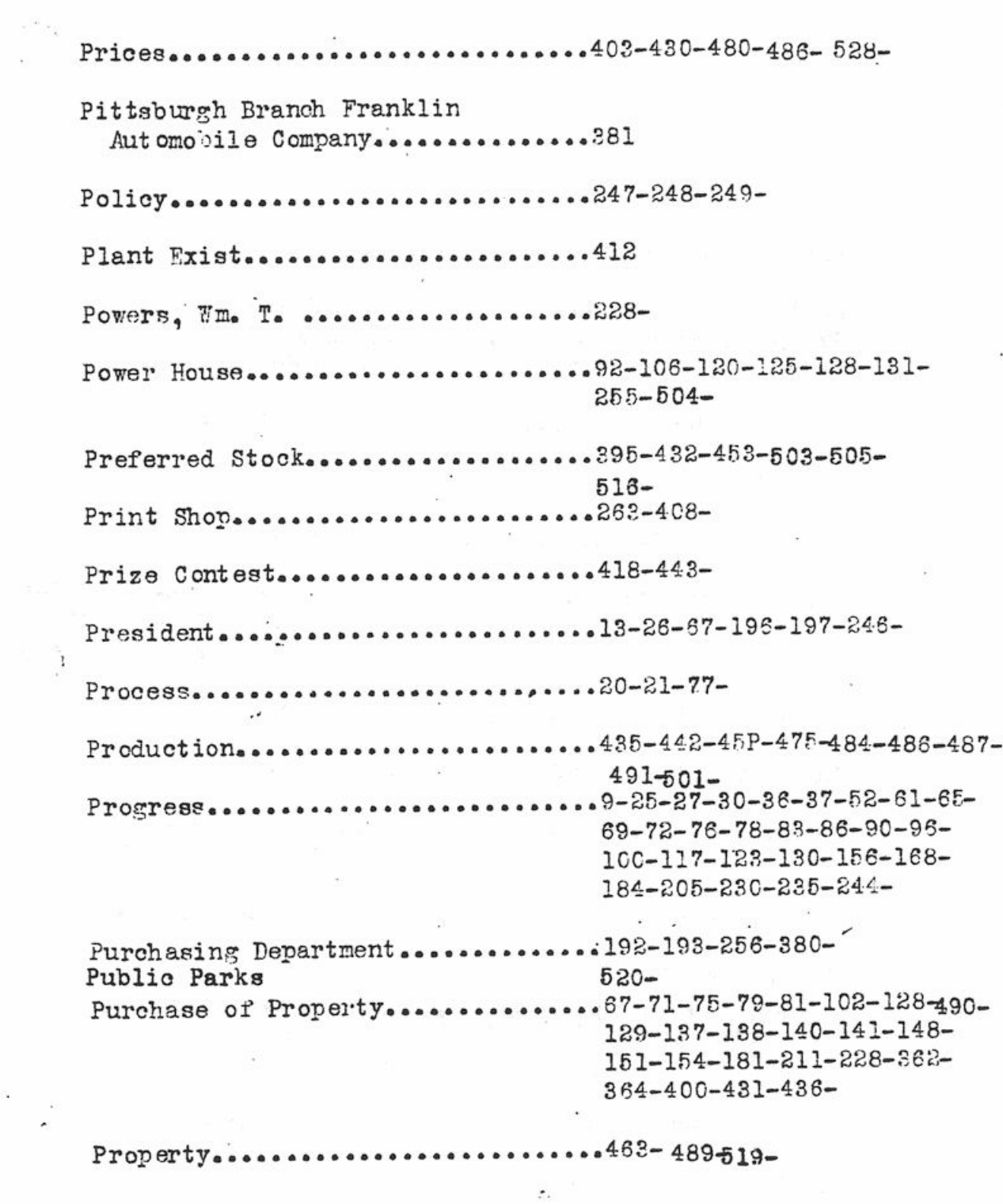

 $\sim$ 

 $\frac{1}{\sqrt{2}}\int_{0}^{\sqrt{2}}\frac{1}{\sqrt{2}}\,d\mu$ 

 $-$  P  $-$ 

 $\sim$ 

 $\frac{1}{\sqrt{2}}$ 

 $\tilde{\mathcal{L}}$ 

 $\overline{\phantom{a}}$  .

 $\mathcal{F}_{\mathcal{A}}$ 

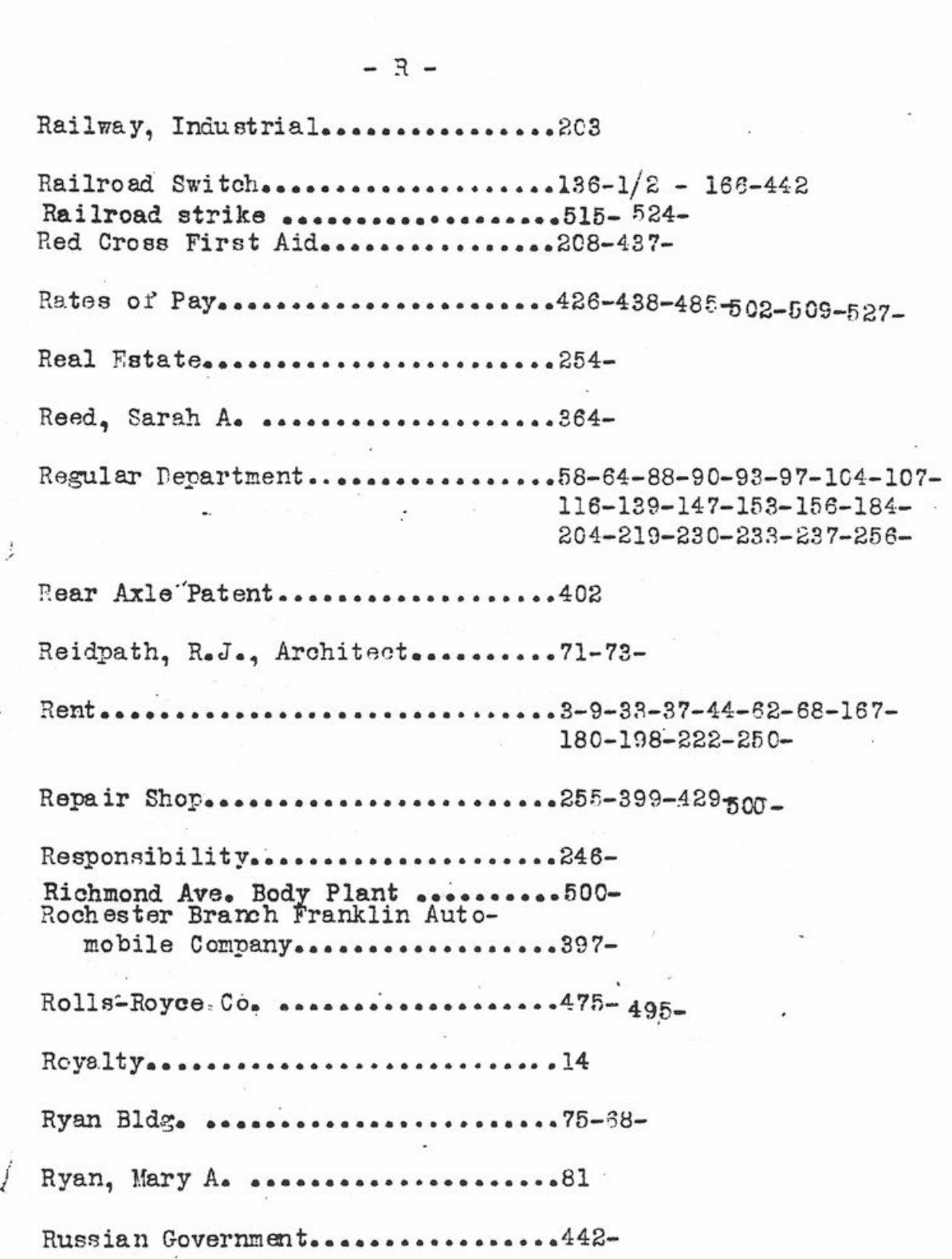

R

Sales..............................21-56-59-60-69-74-97-100- $105 - 243 - 418 - 470 -$ Sales Department.................252-367-383-392-414-443-Salesman's Conforence.............220-176-Saturday Half-holiday..............433 Sash Lock,  $\ldots$ ,  $\ldots$ ,  $\ldots$ ,  $\ldots$ ,  $\ldots$ ,  $\ldots$ Samuels, Newman....................404 San Francisco Branch Franklin Automobile Company.............404 San Francisco - New York ..........126-127-177-178 Sanders, F.H. ......................404 Caw Mill ..........................189-255-Scott, R.G. .........................469-Scrap Shed ........................190-255-393-Service flag........................ Seattle trip.......................405 Secretary........................13-26-188-196-Second Vice-President..............471-Selling Division...................252-Selling A Car A Week...............418-Service Department................391-404a Seymour, A.P. .....................6-11-14-26-28 Seymour Street.......................519-<br>Shares of Stock........................31 Shepard, Sidney..........................78

 $-$  S  $-$ 

 $...............97-105-107-115-121-124-$ Shipments............ 136-139-142-150-153-156-164-185-199-215-230-233-239-250-264-423-445-465- $470 - 510 - 514 -$ Shipping Room...................46-193-188-189-255-256-Shop Management....................387-..................428- $Show room \dots$ Smith Premier-Franklin Athletic  $\text{Asso}$  ciation....................141-221 South Geddes Street..............33-62-67-68-81-82-92-101-102-137-138-Show-the-car Contest...............443 Skerritt, H.H.  $522 -$ Single Cylinder Government Engine..478-Sprague, H.C. 522-<br>Specifications 1908--..................200 Stilwell, G.H. .....................6-11-12-13-14-26-95-110-175-196-197-372-396-409-295-411-471-472-525-St. Louis Exposition...............170 St. Louis Branch Franklin Automobile Company............385- $\cdots$  ........8-10-14-31-69-79-86-95-395- $Stock$  .............  $396 - 448 - 505 112 - 121 -$ State Fair Buildings................515-

 $-$  s  $-$ 

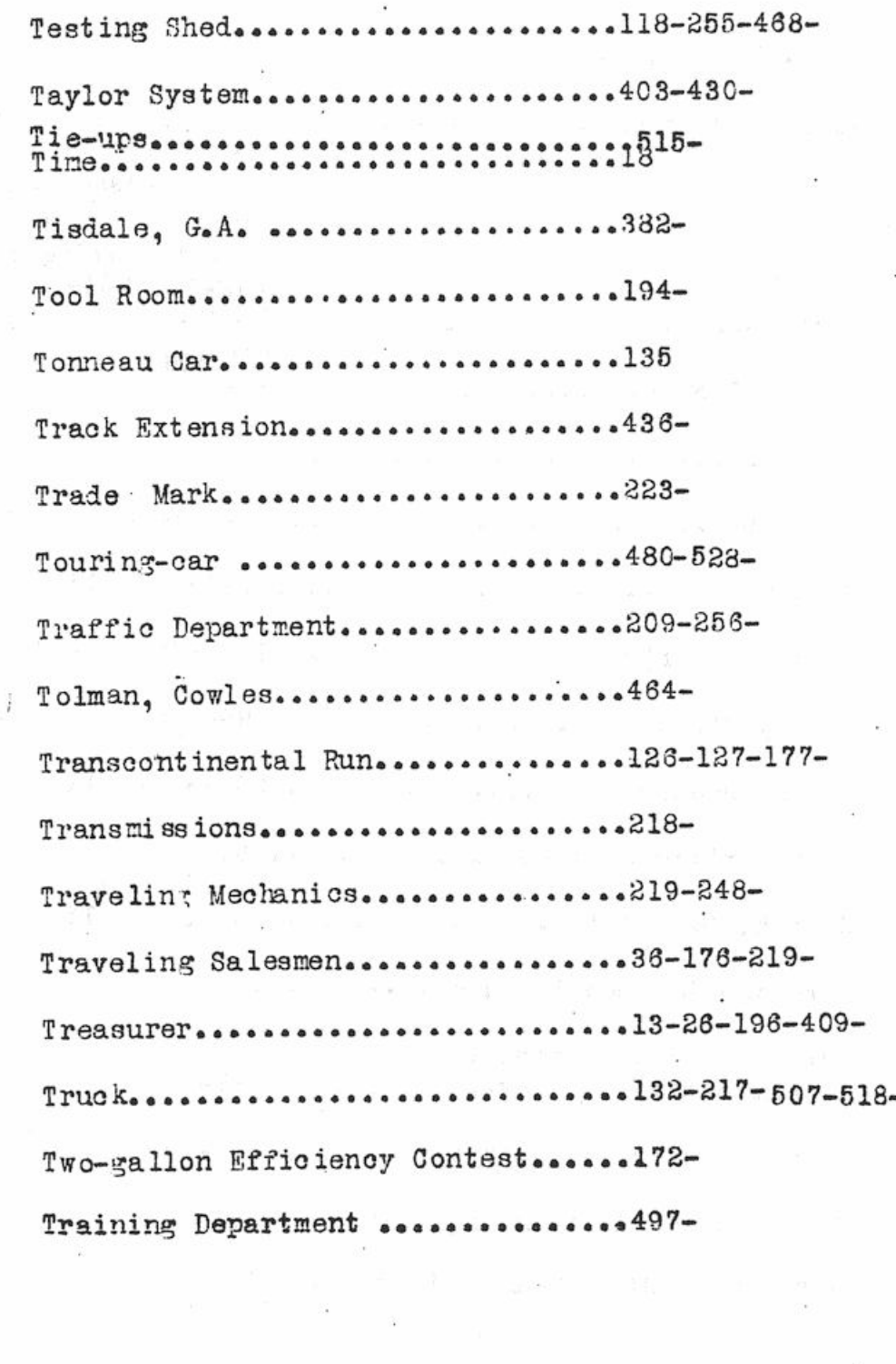

 $-$  T  $-$ 

.................12-95-227-245-246-Stockholders.... Stockholders Meeting..............11-13-15-16-22-26-31-42-51-81-67-95-114-133-161-196-240-335-363a-373a-386-396-410-411-419-453-449a-461-471-493-494-505- $512 - 516 - 521 -$ Storage..........................34-65-68-198-222-457- $515 - 519 -$ Stroh, George.......................36-Suit, Law........................85-143-157-162-169-210 Surplus.........................47-76-227-453-Sundry Department................192-206-252-391-Sundry Stock Room.................194-399 Sundry Machine Shop...............391-399-404a-Sweet Artiscan School..............160-Switch, D.L. & W.R.R. .............136-1/2 - 166-Syracuse Automobile Show-...........241 Syracuse Branch Franklin Automobile Company.............381-Syracuse Bioycle Company Bldg. .... 222-255-Syracuse Metal Trades Association..94-Syracuse Land Development Co...... 522

 $- S -$ 

Wilkinson, John ..................55-57-63-95-96-143-157-175-170-197-241-369-372- $387 - 388 - 396 - 411 - 420 - 454 -$ 461-471-472-526 White, DeHe sesses . . . . . . . . . . . . . . . 79–95 Thite, Henry...........................364-Whitman, L.L. ......................126 Wright Bros. Bldg..................198-250 Workmen.................  $\cdots$ .....17-46-107-115-116-139-150-153-165-205-233-242- $263 -$ Window Display.....................428 Weekly Sales Sheet.................428 War Orders.........................442 War Industries Board..............479-487-War Work.........................479-481-477-483-Walker, J.E. ......................481483-526-Wright-Martin Aircraft Corp'n.......484-486-

Underwood, H.G. ...................2-2-1/2-3-6 Unfilled Orders.................45-199-215-239-264-United States Trade Mark Ass'n.....134 United States National Museum.......80

 $\pi$   $-$ Vault, Office......................202 Vacations..........................212 Vice-President..................13-26-196-396-411 Vines, Boston Ivy..................216

 $\pi$   $-$ Warner, W.H. .........................95 Wash Room..........................92-106-255-391-404a Walla Walla.......................423 Webb, H.B. ........................196 West Marcellus Street.............129-137-138-140-148-166-181-188-191-412-429-439-West Onondaga Street................2-9 Water Street Warehouse.............500-